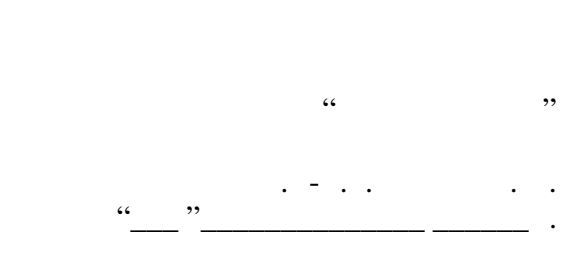

# РАБОЧАЯ ПРОГРАММА УЧЕБНОЙ ДИСЦИПЛИНЫ<br>**Компьютерная голография**

 $\mathcal{U}$ 

 $6.12.03.02$   $12.03.02$   $12.03.02$ 

 $: 3, \t: 5$ 

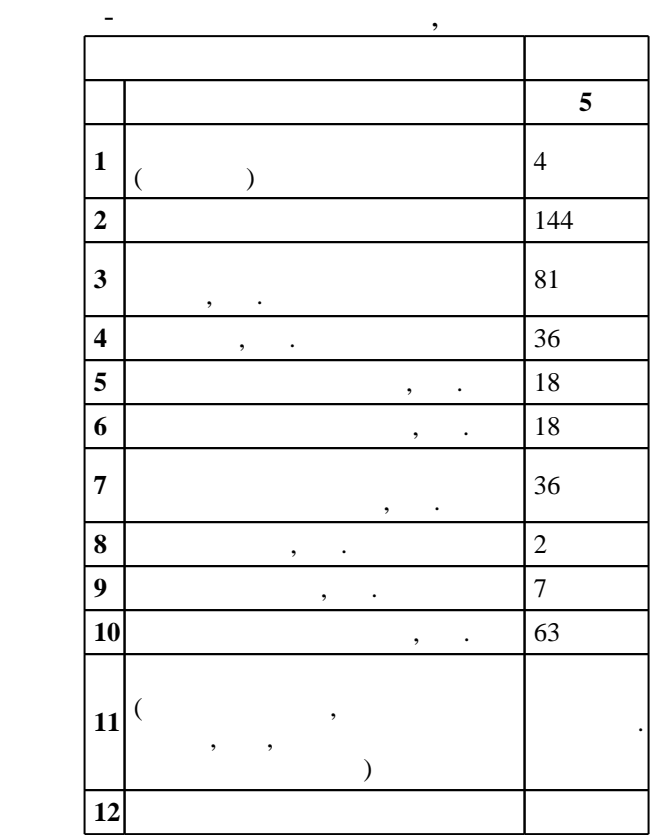

 $($   $)$ : 12.03.02

ФГОС введен в действие приказом №215 от 12.03.2015 г. , дата утверждения: 01.04.2015 г.

 $\hskip1cm$   $\hskip1cm$   $\hskip1$ 

 $($   $): 12.03.02$ 

Программу разработал:

Заведующий кафедрой:

Ответственный за образовательную программу:

доцент, к.т.н. Денежкин Е. Н.

д.т.н. Лабусов В. А.

 $\sim$  20.06.2017

заместитель заведующего кафедрой Дубнищев Ю. Н.

 $\frac{3}{21.06.2017}$ 

 $\overline{K}$ омпетенция ФГОС: ОПК.5 способность обрабатывать и представлять данные экспериментальных  $1.1$ исследований; в части следующих результатов обучения:

1. <sub>1.</sub> <sub>1.</sub> улетантальные данный детавлерить обрабатывать эксперименты данные данные данные данные данные данные д<br>В компетенция ФГОС: ПК.1 способность к математическому моделированию процессов и объектов оптотехники и их исследованию на базе стандартных пакетов автоматизированного проектирования и самостоятельно разработанных программных продуктов; в части следующих результатов обучения:

1.  $\blacksquare$ 

**2. Требования НГТУ к результатам освоения дисциплины**

исследования на базе стандартных пакетов

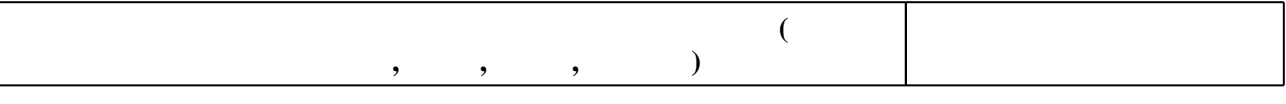

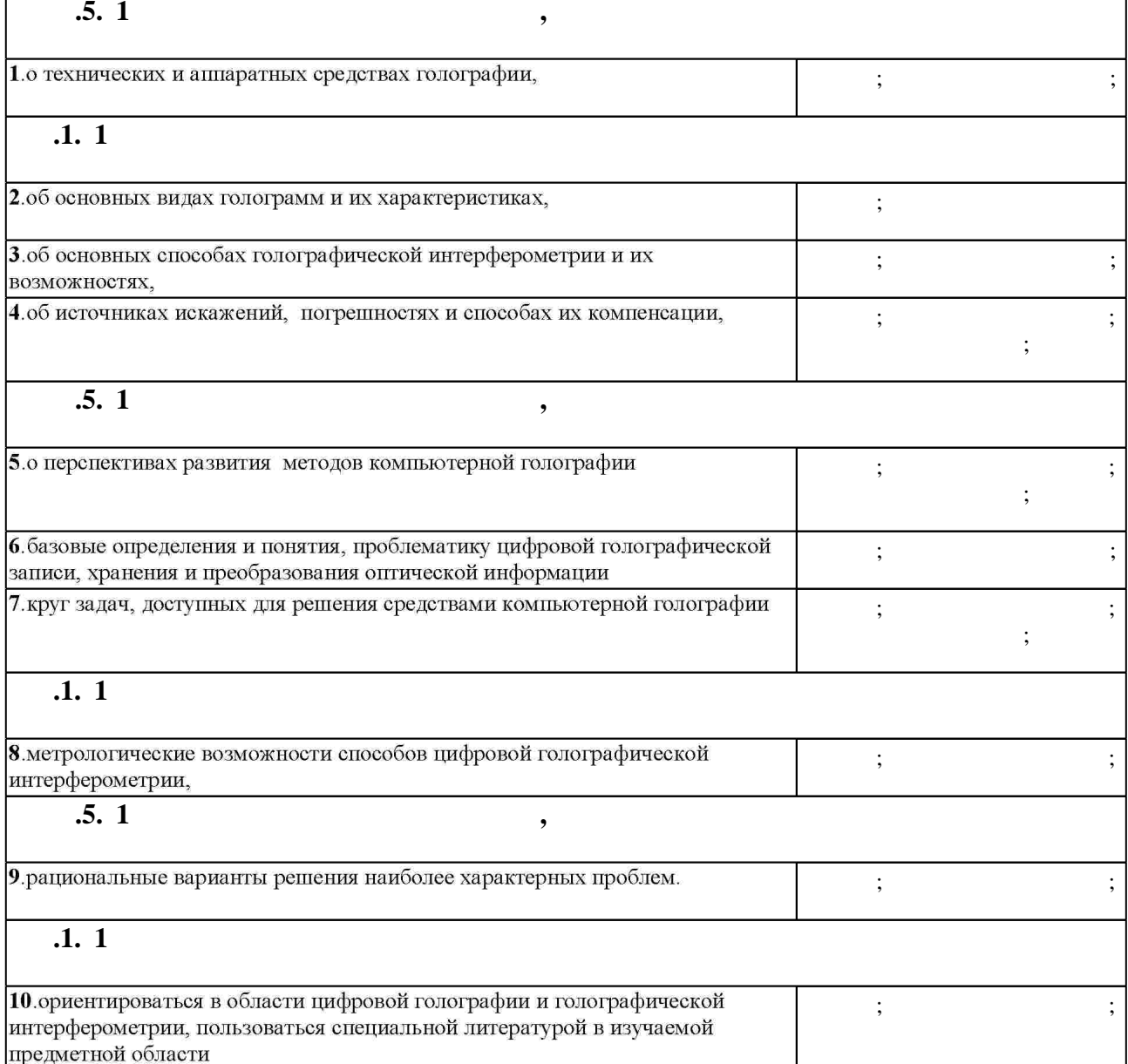

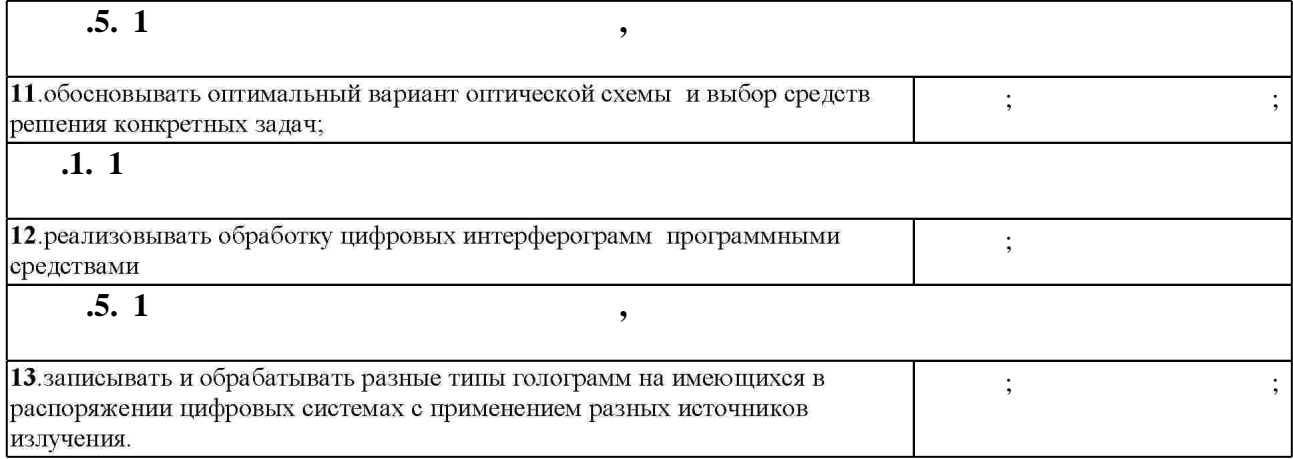

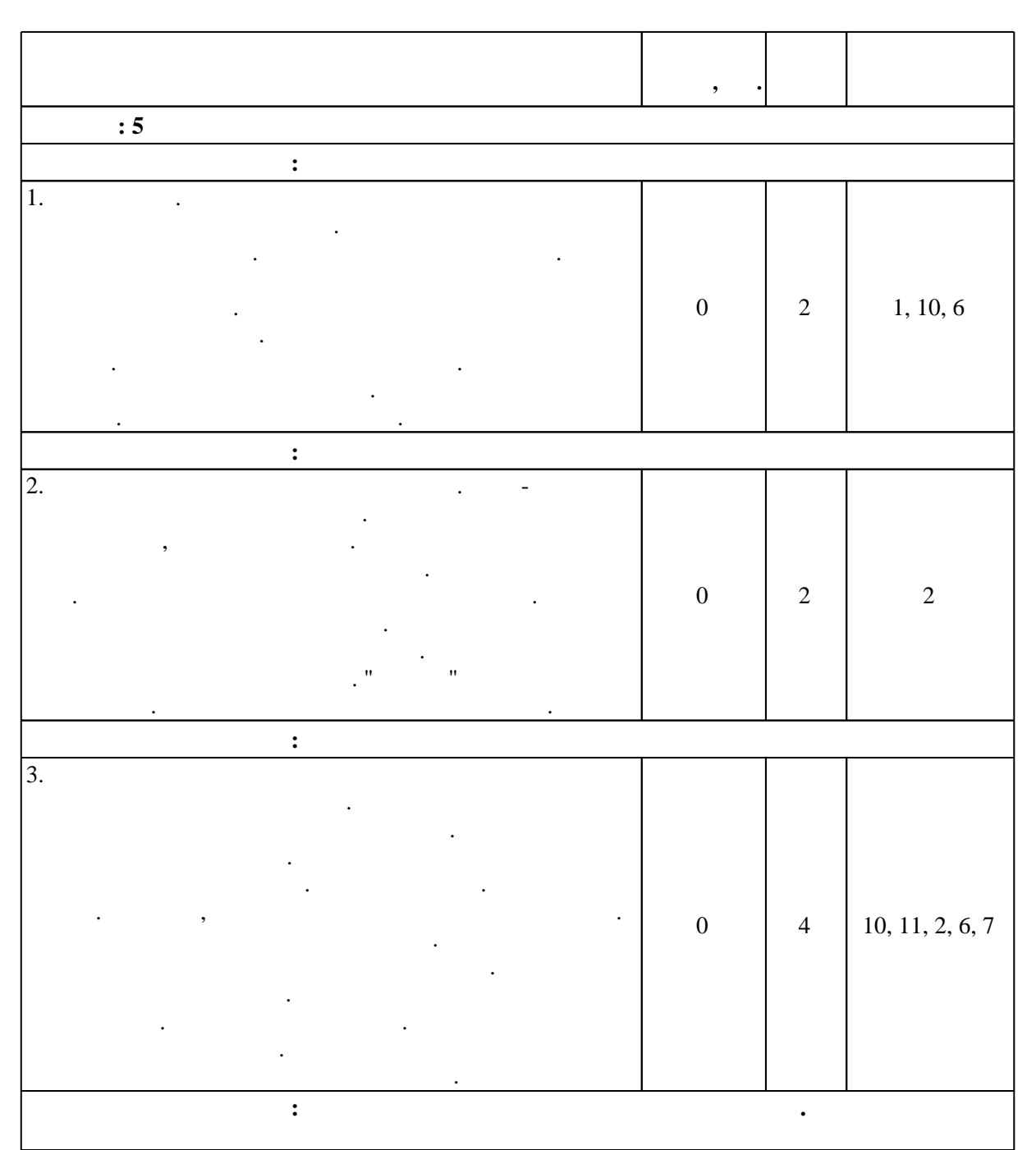

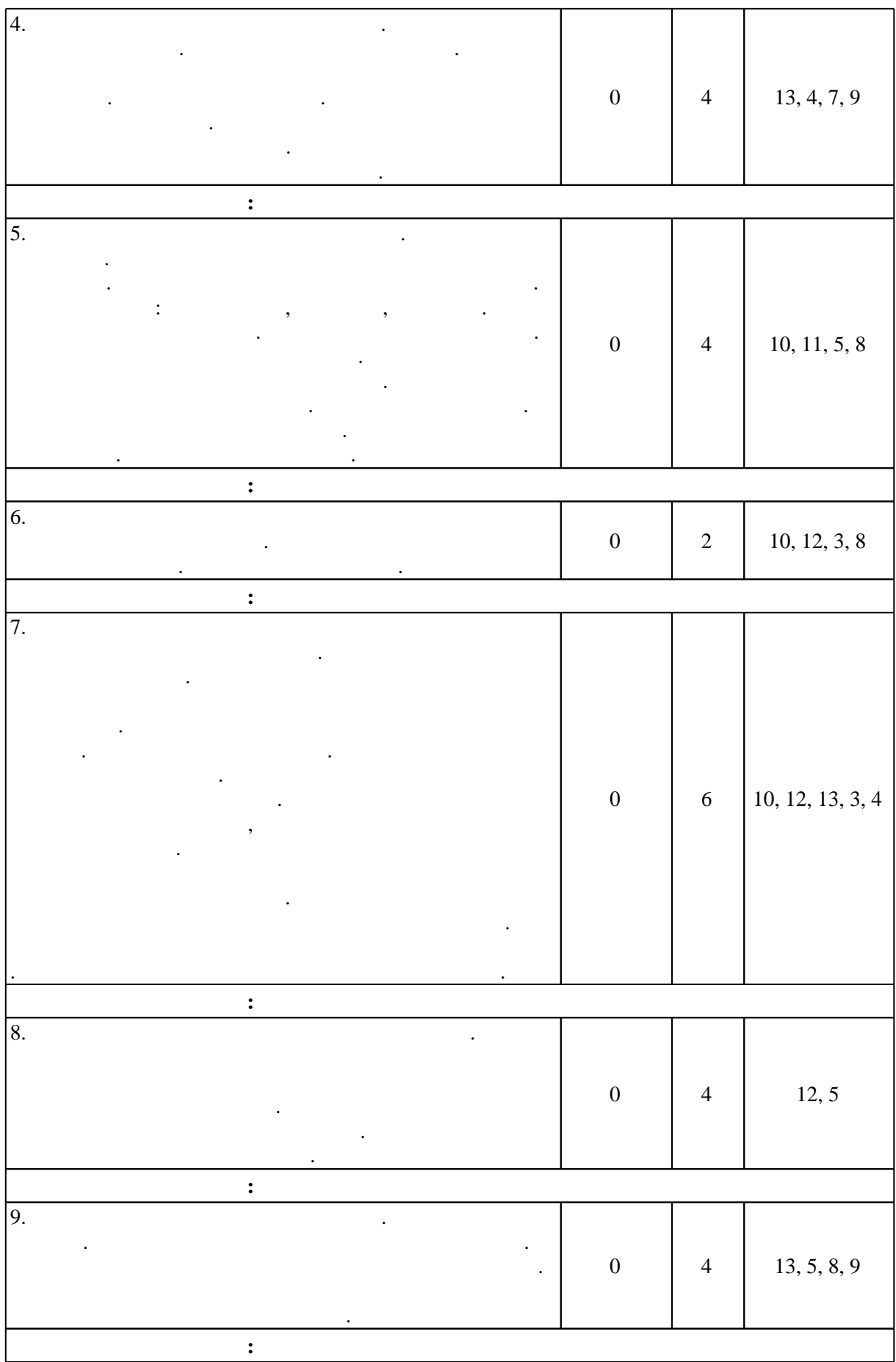

![](_page_5_Picture_116.jpeg)

![](_page_5_Picture_117.jpeg)

![](_page_6_Picture_128.jpeg)

![](_page_6_Picture_129.jpeg)

![](_page_7_Picture_252.jpeg)

**4. Самостоятельная работа обучающегося**

![](_page_7_Picture_253.jpeg)

![](_page_8_Figure_0.jpeg)

 $\sim$  (  $.5.1$ ).

 $5.1$ 

![](_page_8_Picture_138.jpeg)

Для организации и контроля самостоятельной работы обучающихся, а также проведения

![](_page_8_Picture_139.jpeg)

**6.** Правила аттестии обучающих стать по учебной дисциплине и дисциплине и дисциплине и дисциплине и дисциплине

(броја), позволять оценки по традиционной шкале и на традиционной школе и на традиционной школе и на традиционной школе и на традиционной школе и на традиционной школе и на традиционной школе и на традиционной школе и на

Для аттестации обучающихся по дисциплине используется балльно-рейтинговая система

![](_page_9_Picture_154.jpeg)

программе.

результатам освоения дисциплины.

![](_page_9_Picture_155.jpeg)

**7.** Михаил Александр и село в 1980 год от 1980 год от 1980 год от 1980 год от 1980 год от 1980 год от 1980 год о

1. Дудкин В. И. Квантовая электроника. Приборы и их применение : [учебное пособие для вузов по направлению подготовки 140400 - "Техническая физика"] / В. И. Дудкин, Л. Н. Пахомов. - М., 2006. - 432 с. : ил.

2. Ландсберг, Г. С. Оптика [Электронный ресурс] : Учеб. пособие для вузов / Г. С. Ландсберг. - 6-е изд., стер. - М.: ФИЗМАТЛИТ, 2010. - 848 с. - ISBN 978-5-9221-0314-5. -Режим доступа: http://znanium.com/catalog.php?bookinfo=421053 - Загл. с экрана.

3. Методы и средства измерений, испытаний и контроля: Учебное пособие / Демина Л.Н. -М.:НИЯУ &ароѕ;МИФИ&ароѕ;, 2010. - 292 с. ISBN 978-5-7262-1290-6 - Режим доступа: http://znanium.com/catalog.php?bookinfo=560558 - Загл. с экрана.

1. Островский Ю. И. Голографическая интерферометрия: [монография] / Ю. И. Островский, М. М. Бутусов, Г. В. Островская. - М., 1977. - 339 с.: ил.

2. Козачок А. Г. Голографические методы измерений: Учеб. пособие. - Новосибирск, 1985. -76 c.

3. Кольер Р. Оптическая голография / Р. Кольер, К. Беркхарт, Л. пер. с англ. под ред. Ю. И. Островского. - М., 1973. - 686 с.

4. Оптическая голография. В 2 т. Т. 1 : пер. с англ. / [Ж. Априль и др.]; под ред. Г. Колфилда; под ред. С. Б. Гуревича. - М., 1982. - 374 с. : ил., табл.. - Пред. указ. в 2 т..

5. Оптическая голография. В 2 т. Т. 2: пер. с англ. / [Ж. Априль и др.]; под ред. Г.

Колфилда; под ред. С. Б. Гуревича. - М., 1982. - 382-735 с. : ил., табл.

Г. Козачок. - М., 1984. - 175 с.: ил.

7. Кудрин А. Б. Прикладная голография: исследование процессов деформации металлов / А. Б. Кудрин, В. Г. Бахтин. - М., 1988. - 247, [2] с. : ил.

<sup>6.</sup> Козачок А. Г. Голографические методы исследования в экспериментальной механике / А.

8. Комар В. Г. Изобразительная голография и голографический кинематограф / В. Г. Комар, О. Б. Серов. - М., 1987. - 282, [4] с., [8] л. ил.

9. Милер М. Голография: (теория, эксперимент, применение) / М. Милер; пер с чеш. А. С. Сударушкина и В. И. Лусникова. - Л., 1979. - 206, [1] с. : ил.

10. Батерс Д. Голография и ее применение / Дж. Батерс; пер. с англ. А. С. Тюфлина. - М., 1977. - 223 с. : ил.

11. Вест Ч. М. Голографическая интерферометрия: пер. с англ. / Ч. Вест. под ред. Ю. И. Островского. - М., 1982. - 504 с. : ил.

12. Голографические неразрушающие исследования / [К. С. Алексофф и др.]; ред. Роберт. К. Эрф; пер. с англ. В. А. Егорова и В. А. Карасева; под ред. В. А. Карасева. - М., 1979. - 445,  $[1]$  с. : ил., схемы

*Интернет-ресурсы*

1. ЭБС HГТУ: http://elibrary.nstu.ru/

2. ЭБС «Издательство Лань»: https://e.lanbook.com/

3. ЭБС IPRbooks: http://www.iprbookshop.ru/

4. ЭБС "Znanium.com": http://znanium.com/

 $5.$ 

#### **8. Методическое и программное обеспечение**

#### *8.1 Методическое обеспечение*

1. Пергамент М. И. Методы исследований в экспериментальной физике: [учебное пособие для вузов по направлению "Прикладная математика и физика"] / М. И. Пергамент. -Долгопрудный, 2010. - 300 с. : ил., табл.

2. Денежкин Е. Н. Оптическая голография: учебное пособие / Е. Н. Денежкин; Новосиб. гос. техн. ун-т. - Новосибирск, 2003. - 91 с. : ил.. - Режим доступа: http://www.ciu.nstu.ru/fulltext/textbooks/2003/2003 denezkin.rar

*8.2 Специализированное программное обеспечение* 

1 Microsoft Office

2 Mozilla Firefox

**9. Материально-техническое обеспечение** 

![](_page_10_Picture_100.jpeg)

#### Федеральное государственное бюджетное образовательное учреждение высшего образования «Новосибирский государственный технический университет»

Кафедра оптических информационных технологий

"УТВЕРЖДАЮ" ДЕКАН ФТФ к.ф-м.н., доцент И.И. Корель  $\frac{a_1}{a_2}$  "  $\frac{a_2}{a_3}$  "  $\frac{a_3}{a_4}$  .  $\frac{a_4}{a_5}$  .

## ФОНД ОЦЕНОЧНЫХ СРЕДСТВ

## **УЧЕБНОЙ ДИСЦИПЛИНЫ**

## **Компьютерная голография**

Образовательная программа: 12.03.02 Оптотехника, профиль: Оптические информационные технологии

## 1. **Обобщенная структура фонда оценочных средств учебной дисциплины**

Обобщенная структура фонда оценочных средств по **дисциплине** Компьютерная голография приведена в Таблице.

Таблица

![](_page_12_Picture_288.jpeg)

![](_page_13_Picture_268.jpeg)

![](_page_14_Picture_236.jpeg)

![](_page_15_Picture_204.jpeg)

#### **2. Методика оценки этапов формирования компетенций в рамках дисциплины.**

Промежуточная аттестация по **дисциплине** проводится в 5 семестре - в форме экзамена, который направлен на оценку сформированности компетенций ОПК.5, ПК.1/НИ.

Кроме того, сформированность компетенций проверяется при проведении мероприятий текущего контроля, указанных в таблице раздела 1.

В 5 семестре обязательным этапом текущей аттестации являются контрольная работа, курсовая работа. Требования к выполнению контрольной работы, курсовой работы, состав и правила оценки сформулированы в паспорте контрольной работы, курсовой работы.

Общие правила выставления оценки по дисциплине определяются балльно-рейтинговой системой,

приведенной в рабочей программе учебной дисциплины.

На основании приведенных далее критериев можно сделать общий вывод о сформированности компетенций ОПК.5, ПК.1/НИ, за которые отвечает дисциплина, на разных уровнях.

#### **Общая характеристика уровней освоения компетенций.**

**Ниже порогового.** Уровень выполнения работ не отвечает большинству основных требований, теоретическое содержание курса освоено частично, пробелы могут носить существенный характер, необходимые практические навыки работы с освоенным материалом сформированы не достаточно, большинство предусмотренных программой обучения учебных заданий не выполнены или выполнены с существенными ошибками.

**Пороговый**. Уровень выполнения работ отвечает большинству основных требований, теоретическое содержание курса освоено частично, но пробелы не носят существенного характера, необходимые практические навыки работы с освоенным материалом в основном сформированы, большинство предусмотренных программой обучения учебных заданий выполнено, некоторые виды заданий выполнены с ошибками.

**Базовый.** Уровень выполнения работ отвечает всем основным требованиям, теоретическое содержание курса освоено полностью, без пробелов, некоторые практические навыки работы с освоенным материалом сформированы недостаточно, все предусмотренные программой обучения учебные задания выполнены, качество выполнения ни одного из них не оценено минимальным числом баллов, некоторые из выполненных заданий, возможно, содержат ошибки.

**Продвинутый.** Уровень выполнения работ отвечает всем требованиям, теоретическое содержание курса освоено полностью, без пробелов, необходимые практические навыки работы с освоенным материалом сформированы, все предусмотренные программой обучения учебные задания выполнены, качество их выполнения оценено числом баллов, близким к максимальному.

Федеральное государственное бюджетное образовательное учреждение высшего образования «Новосибирский государственный технический университет» Кафедра оптических информационных технологий

## **Паспорт экзамена**

по дисциплине «Компьютерная голография», 5 семестр

#### **1. Методика оценки**

Экзамен проводится в устной форме, по билетам. Билет формируется по следующему правилу: из приведенного ниже списка выбирается два вопроса. В ходе экзамена преподаватель вправе задавать студенту дополнительные вопросы из общего перечня (п. 4).

#### **Форма** экзаменационного билета

#### НОВОСИБИРСКИЙ ГОСУДАРСТВЕННЫЙ ТЕХНИЧЕСКИЙ УНИВЕРСИТЕТ Факультет ФТФ

**Билет № \_\_\_\_\_** к экзамену по дисциплине «Компьютерная голография»

1. Вопрос 1

2. Вопрос 2.

Утверждаю: зав. кафедрой \_\_\_\_ должность, ФИО (подпись)

(дата)

#### 2. **Критерии оценки**

- Ответ на экзаменационный билет считается **неудовлетворительным**, если студент при ответе на вопросы не дает определений основных понятий, не способен показать причинно-следственные связи явлений, оценка составляет *10 баллов.*
- Ответ на экзаменационный билет засчитывается на **пороговом** уровне, если студент при ответе на вопросы дает определение основных понятий, может показать причинно-следственные связи явлений, оценка составляет *20 баллов.*
- Ответ на экзаменационный билет засчитывается на **базовом** уровне, если студент при ответе на вопросы формулирует основные понятия, законы, дает характеристику процессов, явлений, проводит анализ причин, условий, может представить качественные характеристики процессов, оценка составляет *30 баллов.*
- Ответ на экзаменационный билет засчитывается на **продвинутом** уровне, если студент при ответе на вопросы проводит сравнительный анализ подходов, проводит

комплексный анализ, выявляет проблемы, предлагает механизмы решения, способен представить количественные характеристики определенных процессов, приводит конкретные примеры из практики, оценка составляет 40 *баллов.*

#### **3. Шкала оценки**

В общей оценке по дисциплине экзаменационные баллы учитываются в соответствии с правилами балльно-рейтинговой системы, приведенными в рабочей программе дисциплины.

#### 4. **Вопросы к** экзамену **по дисциплине «**Компьютерная голография**»**

1. Голографический принцип записи и восстановления световой волны. Уравнение голограммы.

2. Действительное и мнимое изображения. Свойства голограмм.

- 3. Типы голограмм по геометрии схем записи.
- 4. Голограммы Фраунгофера, Френеля, Фурье.
- 5. Теорема Котельникова. Критерий Найквиста. Разрешение голограмм.

6. Цифровая голография. Физическая запись и компьютерное восстановление изображений.

7. Источники излучения для записи и восстановления голограмм.

8. Аппаратурное обеспечение компьютерной голографии. Оптические элементы. Средства цифровой регистрации.

- 9. Математическое моделирование процесса записи голограммы.
- 10. Безлинзовый цифровой голографический микроскоп.
- 11. Мультиплексные голографические стереограммы. Голографический принтер.
- 12. Цифровая голография крупных объектов. Одно- и многолинзовые системы.
- 13. Полноцветные цифровые голограммы и стереограммы.
- 14. Многоволновая цифровая голография.

15. Сущность голографической интерферометрии. Интенсивность восстановленной волны.

- 16. Цифровая голографическая интерферометрия. Особенности метода.
- 17. Оценка размера пиксела цифровой голограммы. Влияющие параметры.
- 18. Контролируемый фазовый сдвиг. Оценка числа необходимых сдвигов.
- 19. Методы устранения когерентного фона и двойникового изображения.
- 20. Принципы голографического неразрушающего контроля.
- 21. Способы визуализации синтезированных голограмм несуществующих объектов.
- 22. Разрешающая способность голограммы и ее связь с параметрами записи.
- 23. Восстановление голограммы как двумерное Фурье-преобразование.
- 24. Особенности обработки внеосевых голограмм. Преобразование Френеля.

Федеральное государственное бюджетное образовательное учреждение высшего образования «Новосибирский государственный технический университет» Кафедра оптических информационных технологий

## **Паспорт контрольной работы**

по дисциплине «Компьютерная голография», 5 семестр

#### **1. Методика оценки**

Контрольная работа проводится в виде индивидуальной работы по теме "Влияние условий записи и восстановления на геометрические искажения голографического изображения". Выполняется письменно.

#### **2. Критерии оценки**

Каждое задание контрольной работы оценивается в соответствии с приведенными ниже критериями.

Контрольная работа считается **невыполненной,** если допущены значительные ошибки в проведении расчетов, ход решения не верен. Оценка составляет **5** баллов.

Работа выполнена на **пороговом** уровне, если допущены ошибки в проведении расчетов, но ход решения верен. Оценка составляет **10** баллов.

Работа выполнена на **базовом** уровне, если все расчеты проведены верно, но имеются незначительные вычислительные ошибки . Оценка составляет **15** баллов.

Работа считается выполненной **на продвинутом** уровне, если все расчеты проведены верно, вычислительных ошибок нет. Оценка составляет **20** баллов.

#### **3. Шкала оценки**

В общей оценке по дисциплине баллы за контрольную работу учитываются в соответствии с правилами балльно-рейтинговой системы, приведенными в рабочей программе дисциплины.

## **4. Пример варианта контрольной работы**

Определить координаты вершин плоского объекта - треугольника АВС, наблюдаемого в действительном и мнимом изображении, восстановленном с внеосевой голограммы. Результаты расчета представить графически. Сравнить площади объекта и его

изображений, определить поперечное увеличение.

Исходные данные к расчету (по вариантам): координаты вершин объекта, координаты источников опорной и восстанавливающей волн, длины волн.

Федеральное государственное бюджетное образовательное учреждение

высшего образования

«Новосибирский государственный технический университет»

Кафедра оптических информационных технологий

## **Паспорт курсовой работы**

по дисциплине «Компьютерная голография», 5 семестр

#### **1. Методика оценки.**

Задание: Компьютерное восстановление изображения реального трехмерного объекта на основе метода свертки.

Требуется обработать цифровую голограмму натурного трехмерного объекта, зарегистрированную с помощью цифрового фотоаппарата, матрица которого располагается в плоскости регистрации. При обработке используется имеющийся пакет программ, в котором необходимо задать основные параметры: угол между опорной и предметной волнами, разрешение матрицы, положение объекта относительно плоскости регистрации. Необходимо устранить нулевой порядок дифракции и двойниковое изображение.

В итоге должно быть получено узнаваемое изображение объекта.

Структура:

- 1. Введение
- 2. Теоретическая часть
- 3. Расчетная часть
- 4. Заключение

#### 2. **Критерии оценки.**

- Работа считается **не выполненной,** если выполнены не все задания, отсутствует анализ объекта, диагностические признаки не обоснованы, аппаратные средства не выбраны или не соответствуют современным требованиям, оценка составляет 10 баллов.
- Работа считается выполненной **на пороговом** уровне, если некоторые части задания выполнены формально: анализ объекта выполнен без декомпозиции, диагностические признаки недостаточно обоснованы, аппаратные средства не соответствуют современным требованиям, оценка составляет 20 баллов.
- Работа считается выполненной **на базовом** уровне, если анализ объекта выполнен в полном объеме, признаки и параметры диагностирования обоснованы, алгоритмы разработаны ,но не оптимизированы, аппаратные средства выбраны без достаточного обоснования, оценка составляет 30 баллов.
- Работа считается выполненной **на продвинутом** уровне, если анализ объекта выполнен в полном объеме, признаки и параметры диагностирования обоснованы, алгоритмы разработаны и оптимизированы, выбор аппаратных средств обоснован, оценка составляет 40 баллов

#### **3. Шкала оценки.**

В общей оценке по дисциплине баллы за работы учитываются в соответствии с правилами балльно-рейтинговой системы, приведенными в рабочей программе дисциплины.

#### 4. **Примерный перечень тем курсового проекта (работы).**

Варианты с различными исходными данными